# **BULLETIN ENVIROGIS**

*Katedra geografie FPE ZČU v Plzni, Veleslavínova 42, Plzeň 306 19 [http://envirogis.fpe.zcu.cz](http://envirogis.fpe.zcu.cz/) novotnam[@kge.zcu.cz](mailto:novotnam@kge.zcu.cz) Telefon +420377636577*

# Začínáme

Účelem bulletinu je poskytovat Vám, přihlášeným na projekt ENVIROGIS, různé informace. Dnes Vás seznámíme, kdy a jak budou probíhat kurzy a popíšeme obsah prvního kurzu GIS.

# ENVIROGIS na podzim 2010

#### Marie Novotná

Nyní na podzim budou probíhat dva kurzy. Kurz s názvem "Další vzdělávání učitelů v problematice environmentální (přírodní) změny, přírodní rizika a katastrofy", zkráceně Enviro bude probíhat v hlavní budově Západočeského muzea v Plzni (Kopeckého sady 2 - GPS: 49°44'41.782"N 13°22'45.436"E) nebo na katedře biologie FPE ZČU v Plzni (Klatovská 51 GPS: 49°44'11.979"N, 13°22'14.657"E) v termínech 13. října, 27. října, 10. listopadu, 24. listopadu, 1. prosince, tedy vždy ve středu od 13 do 18 hodin (přibližně).

Druhý kurz s názvem "Využívání geoinformačních technologií", zkráceně GIS bude probíhat na katedře geografie FPE ZČU v Plzni (Veleslavínova 42 GPS: 49°44'57.172"N, 13°22'31.345"E) v termínech 29. září, 20. října, 3. listopadu, 8. prosince, 12. ledna. Také vždy ve středu od 13 do 18 hodin (přibližně).

Třetí kurz s názvem "Projektová výuka s problematikou environmentálních změn a přírodních rizik" proběhne brzy na jaře 2010 ve třech odpoledních blocích.

# V tomto čísle najdete

Začínáme EnviroGIS na podzim 2010 1 Program kurzu GIS 1 - 2

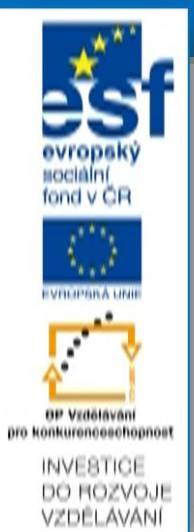

# Program kurzu GIS

Podrobný program kurzu i se všemi materiály bude umístěn na Portálu ZČU pod předmětem KGE/CGIS. Právě Vám zajišťujeme přístupová konta. Kurz se bude skládat z přednášek a cvičení.

#### Přednášky

# 29. 09. 2010 Nebojte se informatiky

Dr. Jiří Toman, 1 hodina

Základní práce s OS MS Windows, souborový systém, uživatelské profily, přístupová práva, instalace programů, instalace a konfigurace programů ArcExplorer, Quantum GIS.

#### Jak zobrazovat svět kolem nás

Bc. Jakub Bouda, 1 hodina Co je GIS, struktura a funkce GIS, prostorová data, atributová data, metadata, vrstvový a objektový přístup v GIS, vektorová a rastrová reprezentace.

#### Jak zobrazujeme svět kolem nás

Mgr. Monika Čechurová, 1 hodina Principy zobrazování Země na mapách - Země a její tvar, referenční plochy Země, souřadnicové systémy.

# 20. 10. 2010 Práce s daty

Dr. Jiří Toman, 1 hodina

Základní práce s daty textovými, grafickými, zvukovými, <sup>s</sup> videem. Modely, formáty, programy a utility. Datové soubory pro GIS.

#### **16. 09. 2010 Svazek 1, Vydání 1**

# Přednášky

# 20. 10. 2010

# Nový způsob zpracování prostorových informací

Bc. Jakub Bouda, 1 hodina Měření v GIS, atributové a prostorové dotazy, topologické překrytí, mapová algebra, vzdálenostní analýzy, tvorba mapových výstupů.

# 3. 11. 2010

## Jak pracovat s geografickými daty

Bc. Jakub Bouda, 1 hodina Projektová výuka s využitím GIS, systém GIS projektů, struktura GIS projektu, výběr vhodného software.

# 8. 12. 2010

## Jak získat geodata

RNDr. Marie Novotná, 1 hodina Seznámení se soubory geografických dat a s mapovými servery, které lze využít pro práci ve škole

## Základy kartografie pro GIS - Mgr. Monika

Čechurová, 2 hodiny

Rovinné souřadnicové systémy na území ČR, mapa jako kartografické dílo, státní mapové dílo ČR současnosti.

# 12. 01. 2011

## Jak a proč vytvářet geografická data v terénu -

RNDr. Marie Novotná, 1 hodina Zpracování geografických databází, používání GPS a PDA.

# Konec ledna 2011

Společenské setkání účastníků kurzu spojené s vyhodnocením

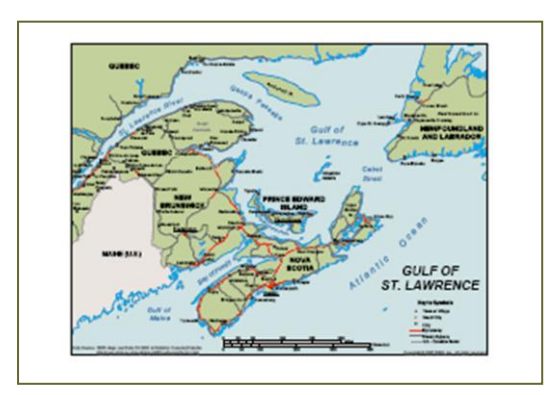

## Cvičení

## 29. 09. 2010

# Základní informatické dovednosti

Dr. Jiří Toman, 2 hodiny Základní práce s OS MS Windows, vytváření a struktura uživatelských profilů, instalace programů ArcExplorer, Quantum GIS (QGIS), princip načítání dat do ArcExploreru a QGISu.

#### Seznámení s programem pro zpracování geoinformací

Bc. Jakub Bouda, 1 hodiny Seznámení s Quantum GIS, základní operace načtení vrstvy, nastavení programu a projektu.

## 20. 10. 2010

Pracujeme s informacemi Dr. Jiří Toman, 2 hodiny

Základní práce s textem, grafikou, videem, zvukem, ukázky práce s MS Excel.

#### Základní operace s geoinformací, tvorba map Bc. Jakub Bouda , 2 hodiny

Práce s vrstvami geografických informací a s atributovou tabulkou, změna symbologie, tvorba mapových výstupů.

# 3. 11.2010

# Pracujeme s informacemi a ovládáme svoje PC

Dr. Jiří Toman, 3 hodiny Ukázky práce s databázemi, práce s externími daty. Základní konfigurace PC, bezpečnost PC, aktualizace, antivirové programy, optimalizace výkonu PC.

## Analýzy pomocí GIS

Bc. Jakub Bouda, 2 hodiny Analytické postupy v GIS (dotazování, vzdálenostní analýzy, topologické překrytí), tvorba mapových výstupů.

#### 08. 12. 2010

Práce s Google Earth RNDr. Marie Novotná, 1 hodina

Práce s mapami

Mgr. Monika Čechurová, 2 hodiny

#### 12. 01. 2011

Praktické dovednosti s mapami Mgr. Monika Čechurová, 1 hodina Práce se souřadnicovými systémy v GIS.

#### Práce s mapovými servery

RNDr. Marie Novotná, 1 hodina

Mapové výstupy z mapových serverů

# Bc. Jakub Bouda, 1 hodina

# Jak používat GPS a PDA

RNDr. Marie Novotná, 2 hodiny